# Django 3 (View )

 $[D$ *jango*][ $Python$ ][  $\Box$ ]

## [Python](http://typea.info/tips/wiki.cgi?page=Python) .

[The Django Book](http://www.djangobook.com/en/1.0/)

[http://docs.djangoproject.com/en/dev/intro/tutorial03/#intro-tutorial03](http://docs.djangoproject.com/en/dev/intro/tutorial03/%23intro-tutorial03)

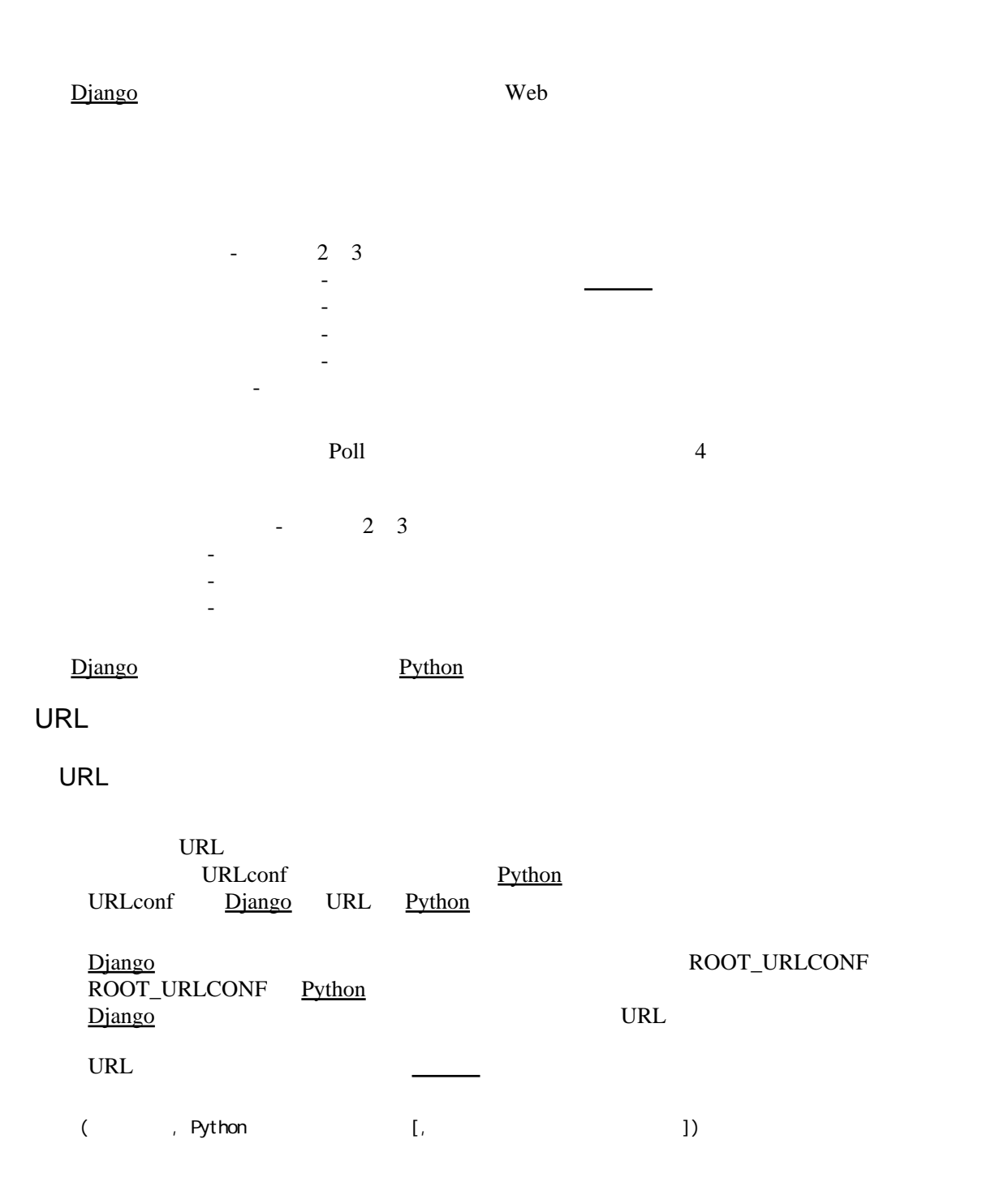

 $D$ jango  $\qquad \qquad$ [Django](http://typea.info/tips/wiki.cgi?page=Django) HttpRequest キーワード引数として、[正規表現か](http://typea.info/tips/wiki.cgi?page=%C0%B5%B5%AC%C9%BD%B8%BD)ら捕捉された値、オプションで任意のディクショナリ  $($  3 ) <u>[Python](http://typea.info/tips/wiki.cgi?page=Python)</u> **HttpRequest** Request Response [URLconf \(URL dispatcher\)](http://docs.djangoproject.com/en/dev/topics/http/urls/%23topics-http-urls) urls.py 1 django-admin.py startproject mysite<br>URLconf mysite/urls.py settings.py ROOT\_URLCONF ROOT\_URLCONF = 'mysite.urls' mysite/urls.py from django.conf.urls.defaults import \* # Uncomment the next two lines to enable the admin: from django.contrib import admin admin.autodiscover() urlpatterns =  $patterns$ ('', # Example: # (r'^mysite/', include('mysite.foo.urls')), (r'^polls/\$', 'mysite.polls.views.index'), (r'^polls/(?P<poll\_id>¥d+)/\$', 'mysite.polls.views.detail'), (r'^polls/(?P<poll\_id>¥d+)/results/\$', 'mysite.polls.views.results'), (r'^polls/(?P<poll\_id>¥d+)/vote/\$', 'mysite.polls.views.vote'), # Uncomment the admin/doc line below and add 'django.contrib.admindocs' # to INSTALLED\_APPS to enable admin documentation: # (r'^admin/doc/', include('dhttp://typea.info/tips/wiki.cgi?action=EDIT&page=Django+%BA%C7 %BD%E9 %A4 %CE%A5 %A2 %A5 %D7 %A5 %EA%A5 %B1 %A1 %BC%A5 %B7 %A5 %E7 %A5 %F3 +3 &artno=2 jango.contrib.admindocs.urls')), # Uncomment the next line to enable the admin:  $(r' \land \text{admin} \, n/(\, . \, ^*)'$ , admin.site.root),  $\lambda$ "/polls/23/"  $D$ jango [Python](http://typea.info/tips/wiki.cgi?page=Python)  $D$ jango Python  $D$ jango Python  $D$ jango Python  $D$ jango Python  $D$ jango Python  $D$ jango Python  $D$ jango Python  $D$ jango Python  $D$ jango Python  $D$ jango Python  $D$ jango Python  $D$ j r'^polls/(?P<poll\_id>\d+)/\$' mysite/polls[/vi](http://typea.info/tips/wiki.cgi?page=vi)ews.py. detail() detail(request=<HttpRequest object>, poll\_id='23')

poll  $id=23'$   $(?P $poll$   $id>\d+)$$ 

? $P$ <poll id>  $\ddot{d}$  +

# ViewDoesNotExist

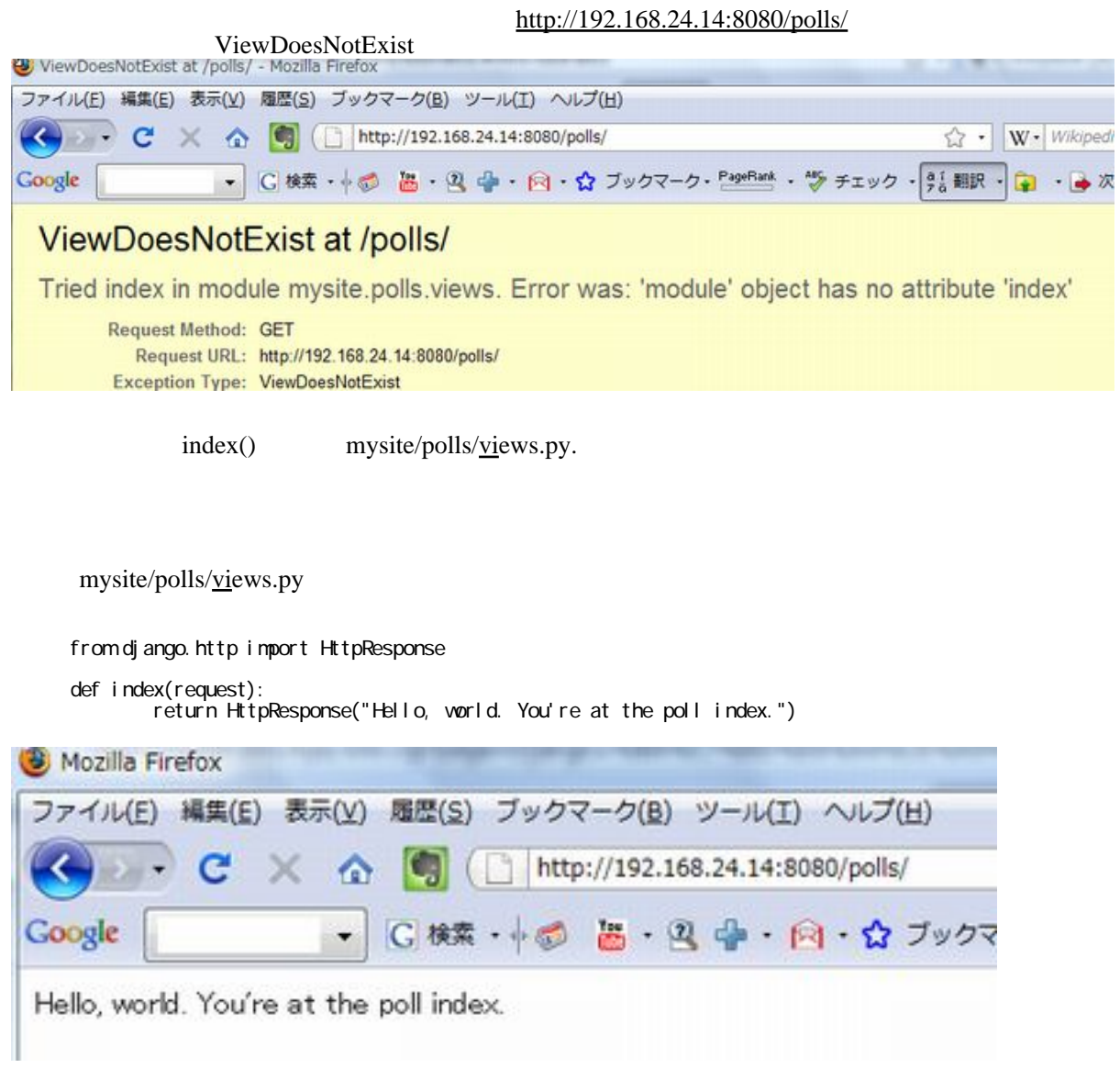

<http://192.168.24.14:8080/polls/34/>

 def detail(request, poll\_id): return HttpResponse("You're looking at poll %s." % poll\_id)

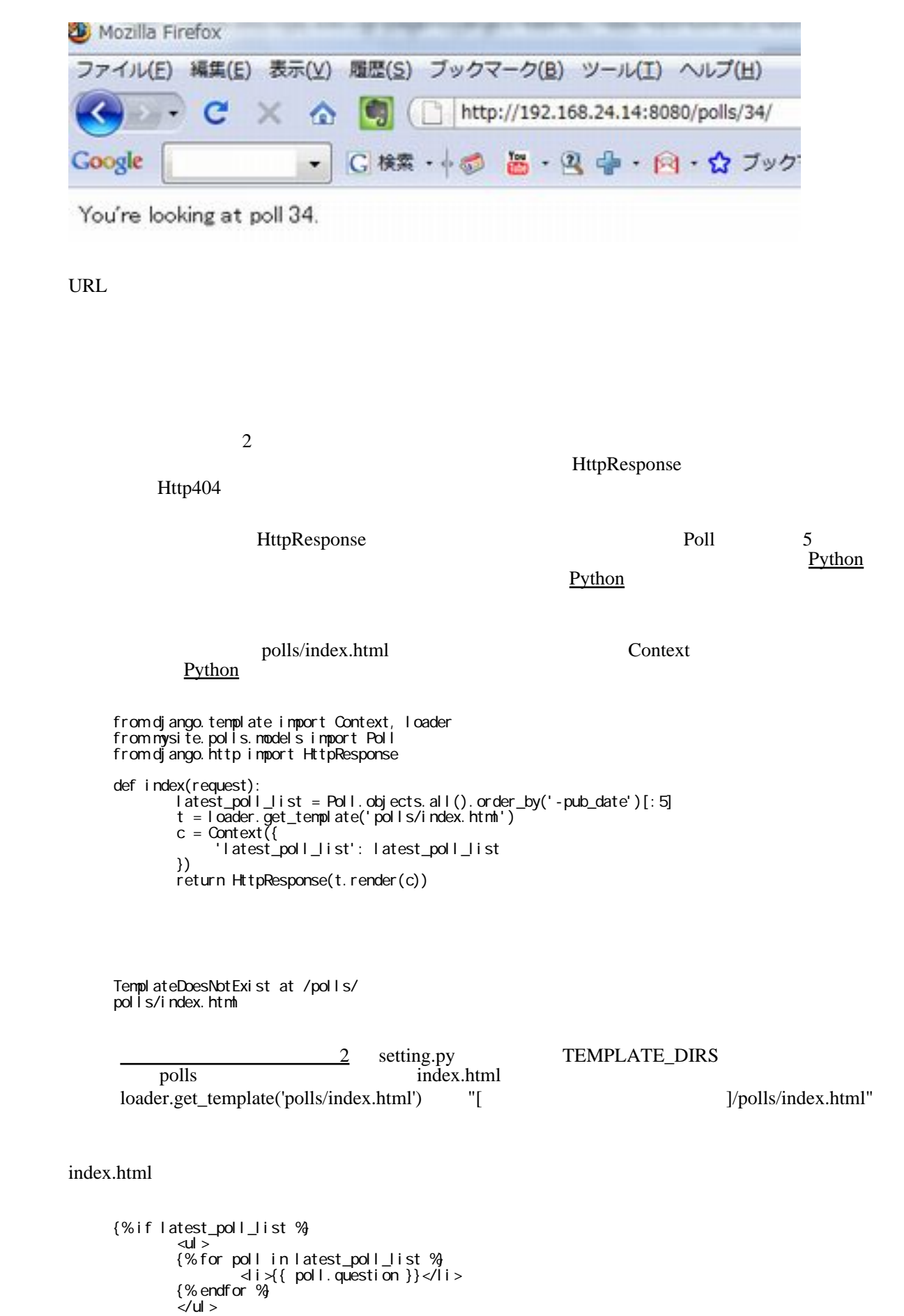

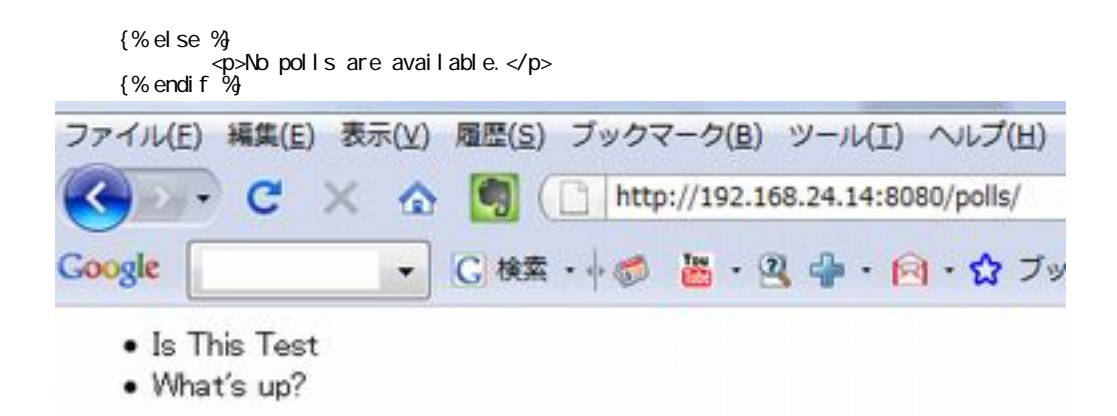

: render to response()

HttpResponse

```
 from django.shortcuts import render_to_response
from mysite.polls.models import Poll
```

```
 def index(request):
latest_poll_list = Poll.objects.all().order_by('-pub_date')[:5]  
return render_to_response('polls/index.html',{'latest_poll_list': latest_poll_list})
```
### 404

#### Poll  $\blacksquare$

 from django.http import Http404from mysite.polls.models import Poll : 1995 def detail(request, poll\_id): try:  $p = Pol I$ .objects.get(pk=poll\_id) except Poll.DoesNotExist: raise Http404 return render\_to\_response('polls/detail.html', { 'poll': p }) Poll ID [HTTP](http://typea.info/tips/wiki.cgi?page=HTTP) 404 detail.html {{ poll }}

ID

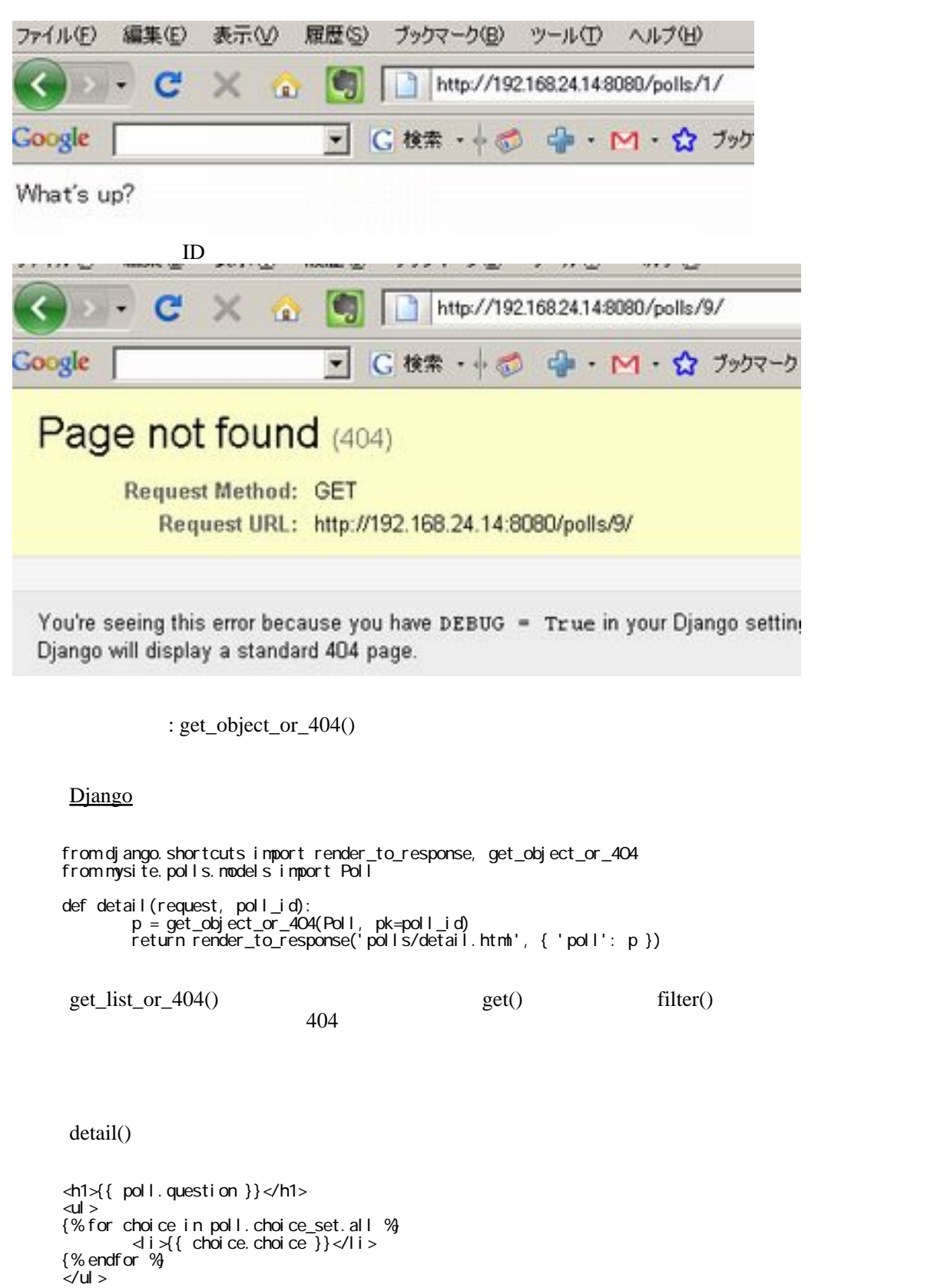

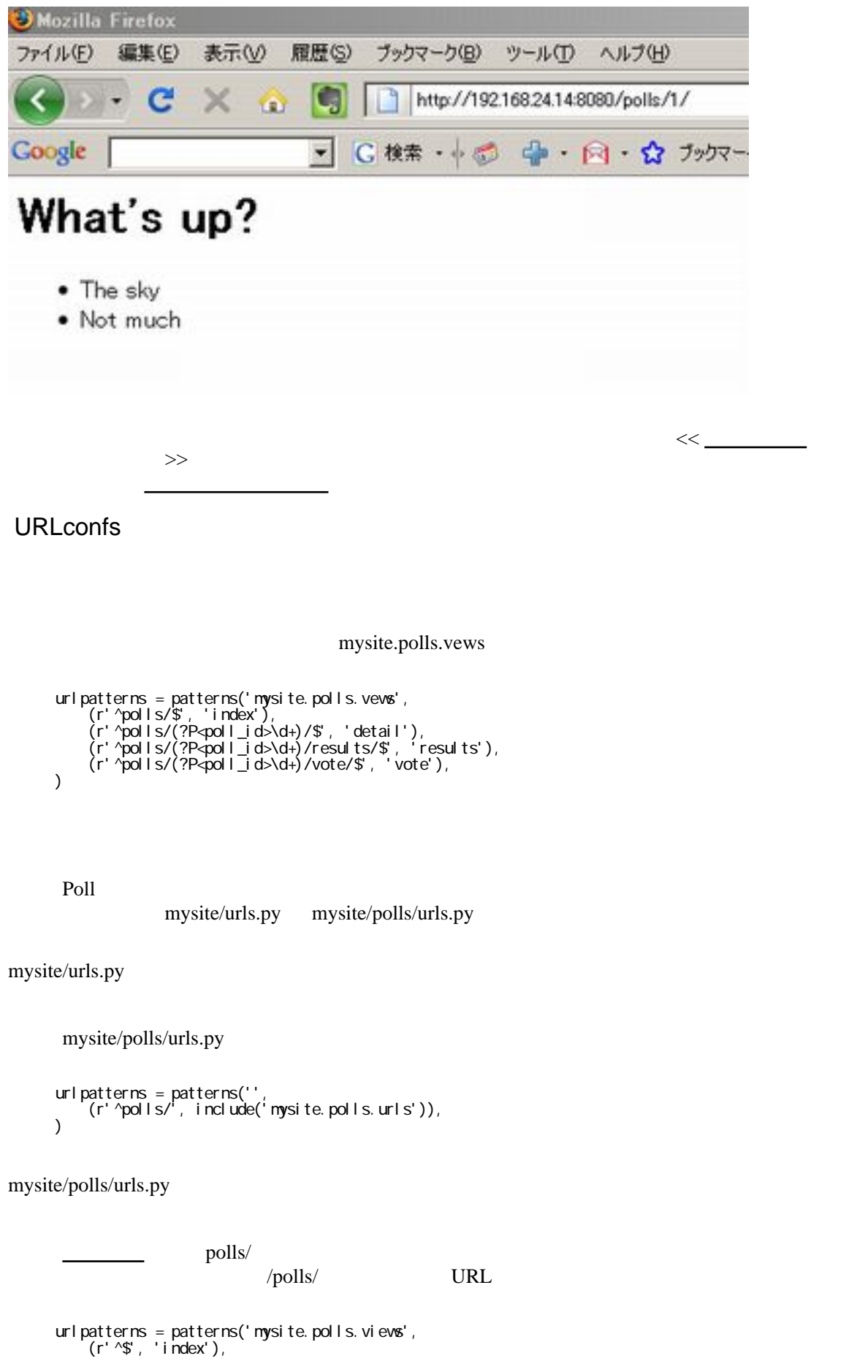

```
 (r'^(?P<poll_id>¥d+)/$', 'detail'),
(r'^(?P<poll_id>¥d+)/results/$', 'results'),
(r'^(?P<poll_id>¥d+)/vote/$', 'vote'),
)
```
 $[$   $\Box$   $\parallel$   $\Box$   $]$